## **AAC in the Classroom for Students with Significant Disabilities**

#### **Session 2: Implementation & Data Collection on LoTech AAC & Apps**

**Webinar by: Kelly Fonner, MS Assistive/Educational Technology Consultant**

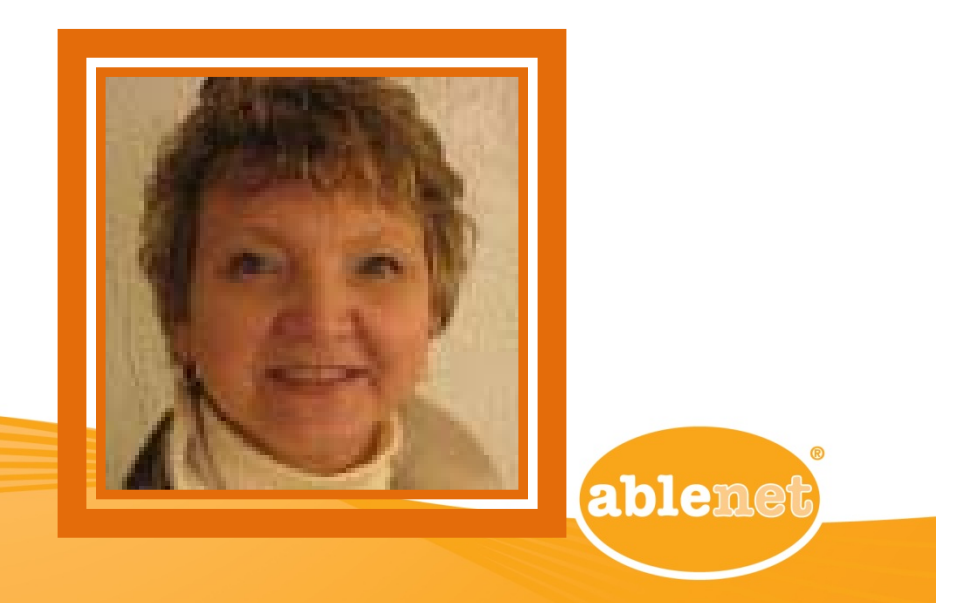

#### **A 3 Part Series:**

## **AAC in the Classroom for Students with Significant Disabilities**

**Session 1 – A Progression Strategy From BIGmack® to SoundingBoard and Beyond**

#### **Session 2 – Implementation & Data Collection on LoTech AAC & Apps**

**Session 3 – Analyzing Data from LoTech AAC & Apps**

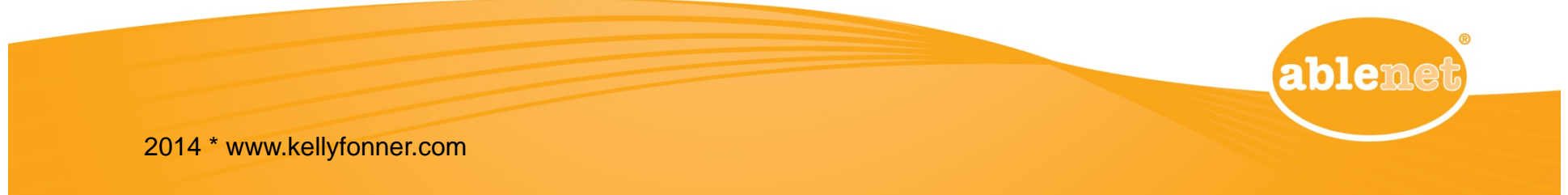

#### **CEP: Communication Enhancement Process**

- **Year Long Classroom Intervention Process**
- **Focus is on students who communicate with non‐ symbolic (behavioral) modalities**
- **To develop more intentional & symbolic communication**
- **In order to communicate with <sup>a</sup> wider range of communication partners**
- **Communicate more independently, increase # of communication functions & unprompted interactions**

ableme

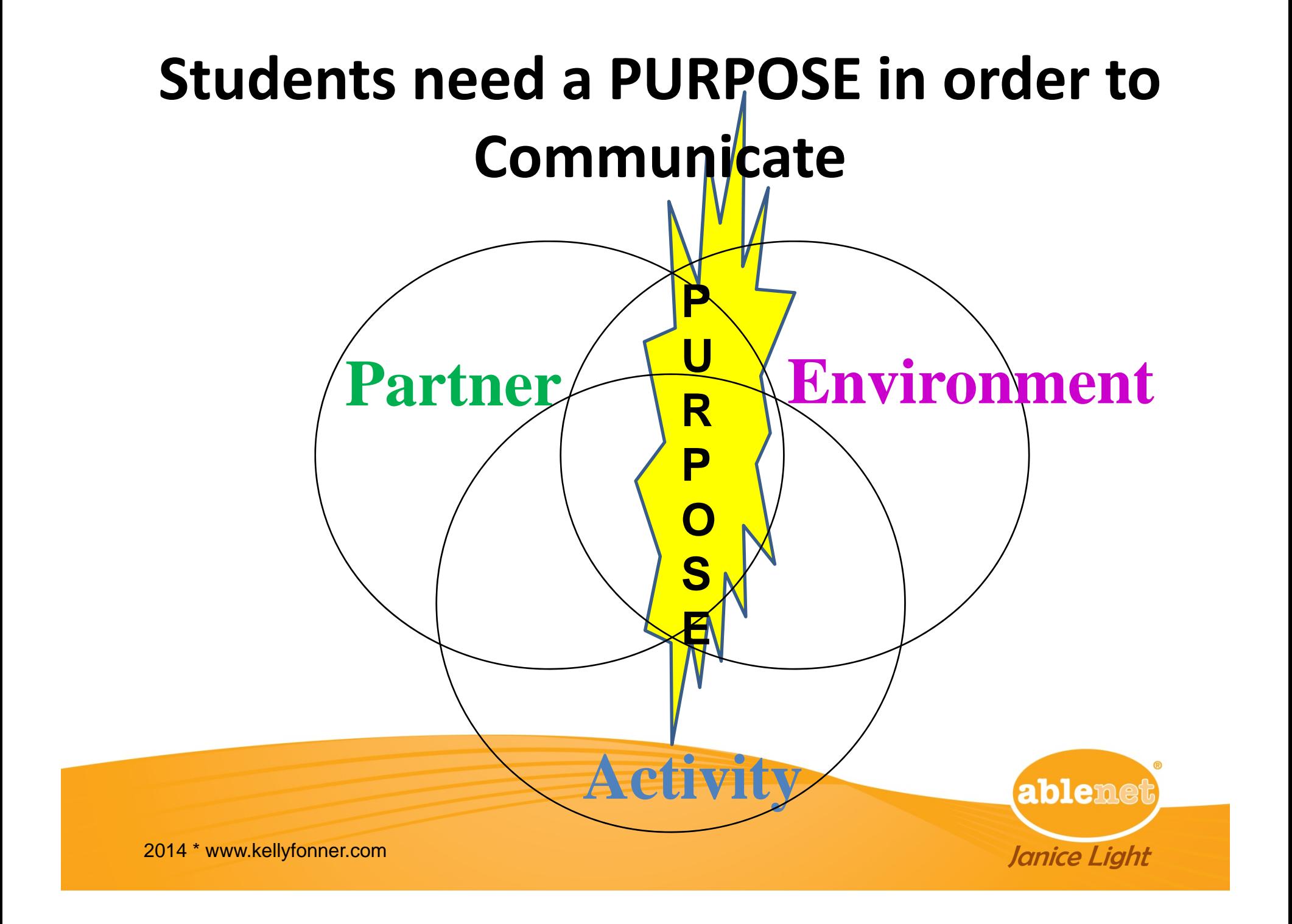

### **Categories of Expressive Communication Functions (birth – 2 years)**

- **Refuse**
- **Obtain**
- **Social**
- **Information**

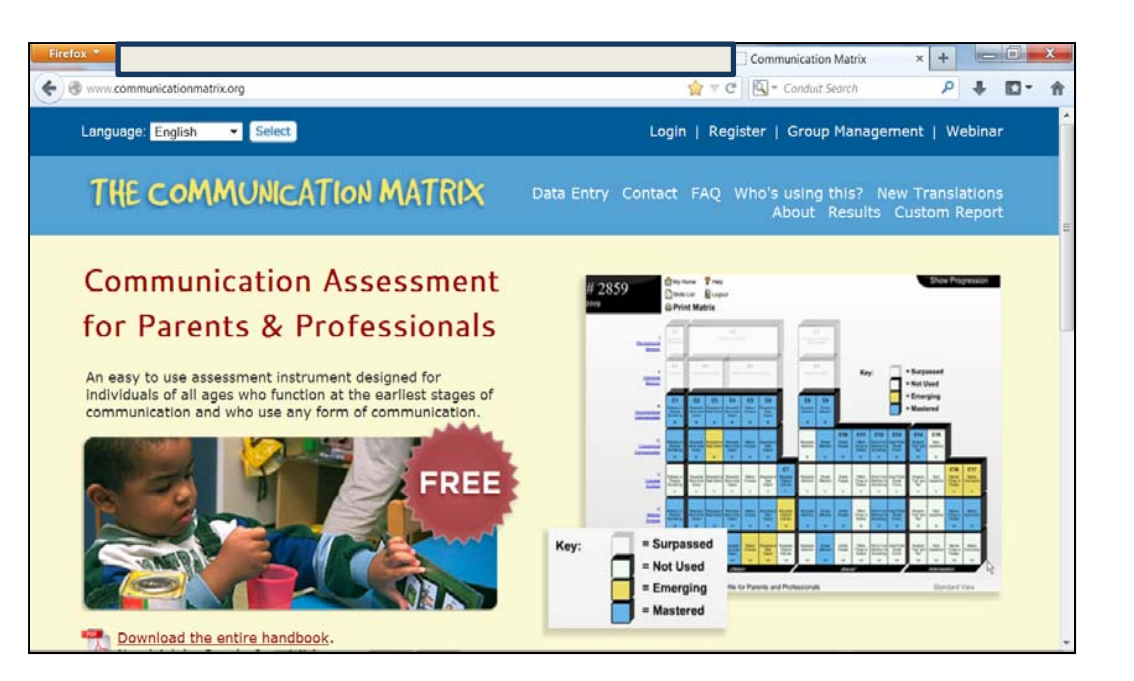

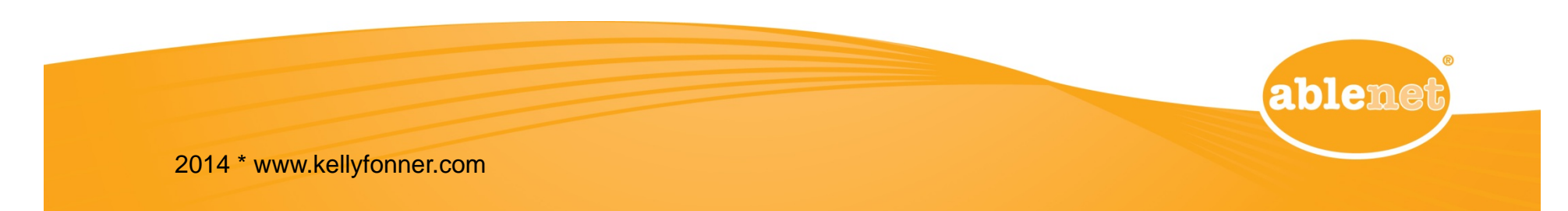

## **Some AAC Tools Usedin CEP Activities**

- Dedicated Tools
- •Apps

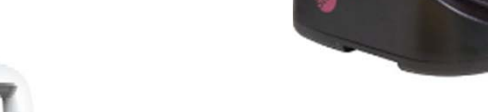

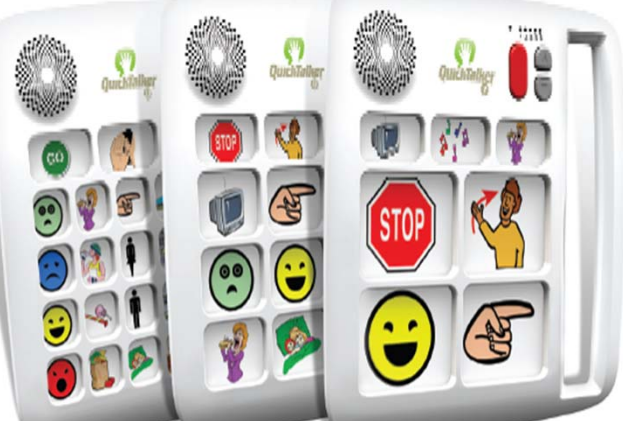

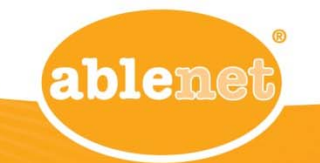

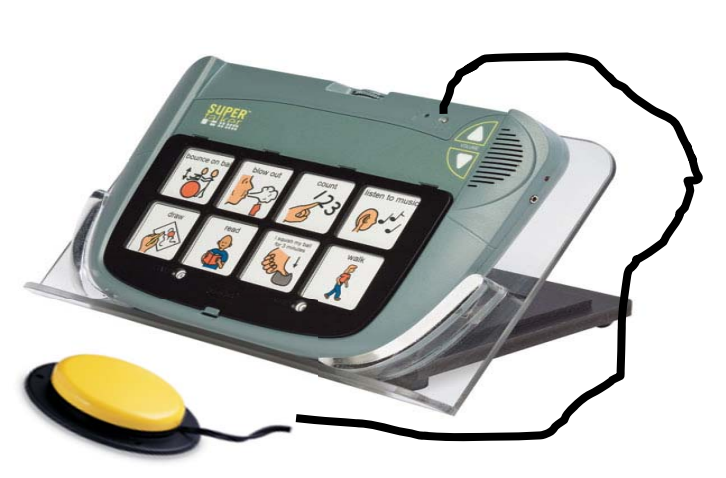

### **Remember...**

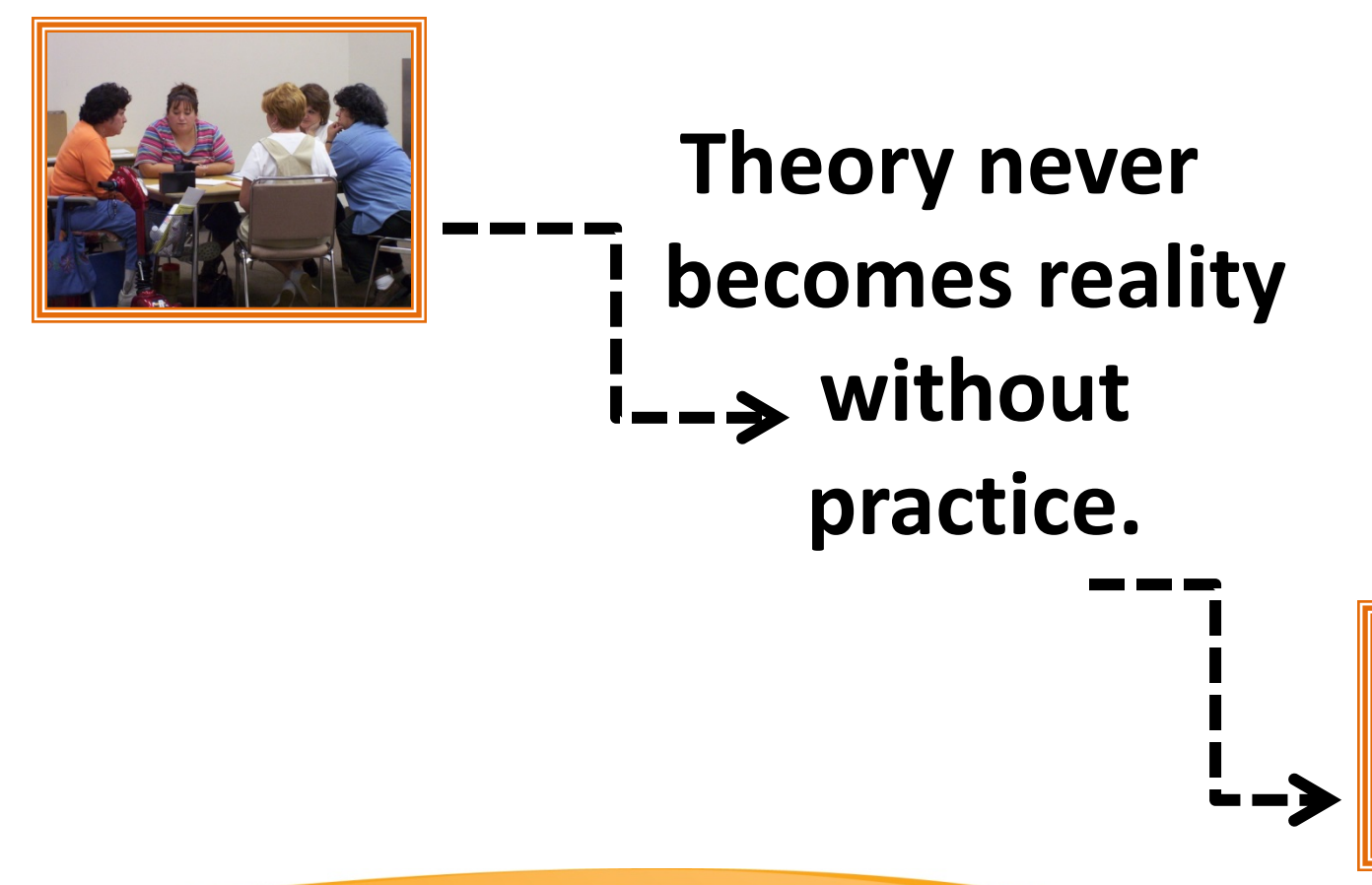

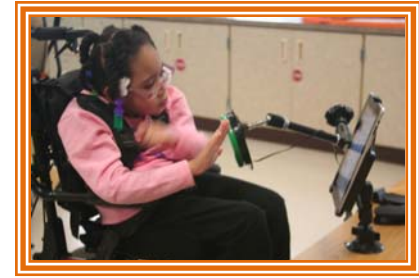

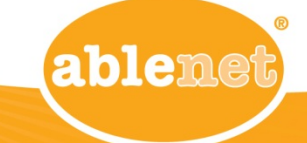

### **3 Types of Activities**

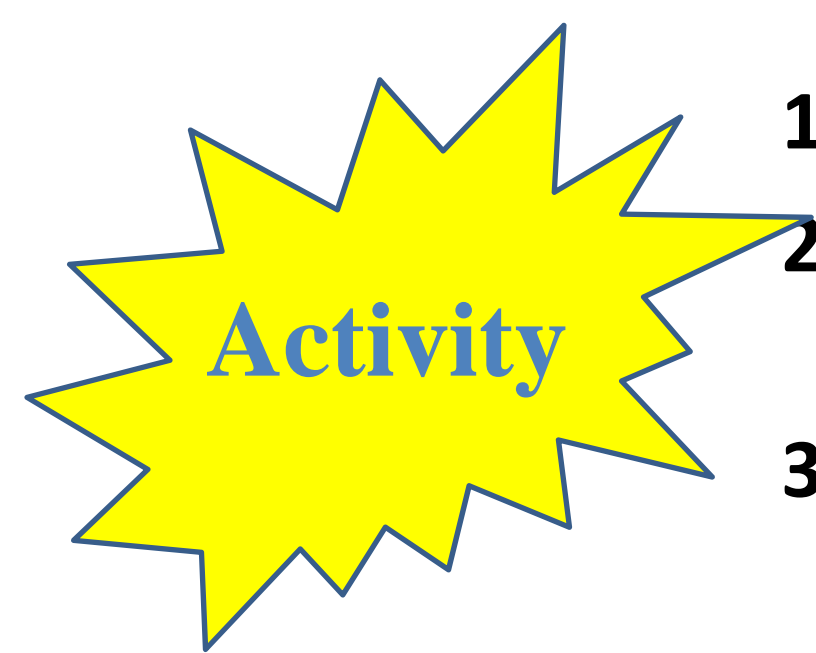

- **1. Preference assessment**
- **2. Establishing Intentional Communication Behaviors**
- **3. Expand the repertoire of communication behaviors & intents**

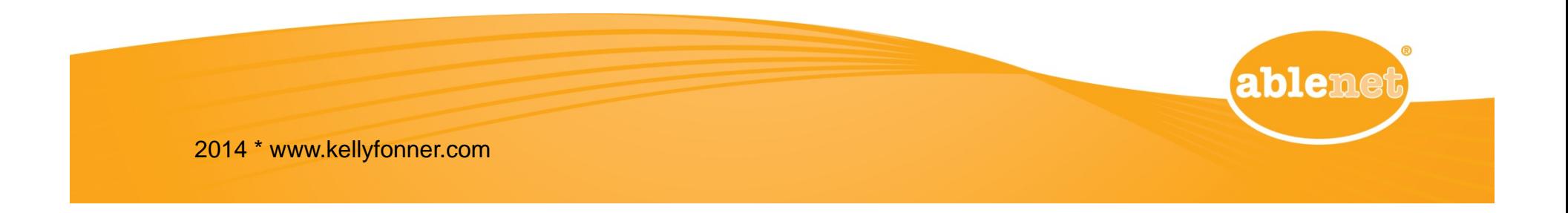

### **Moving forward with your Student**

- **What type of activity will you be working on with your student?**
- **Communicative Functions**
	- –**Which functions do you need to reinforce?**
	- **Which functions do you need to introduce next?**

– **Reinstate – Attention – Choice making**

• **What symbol system/representation are you using/can you try?**

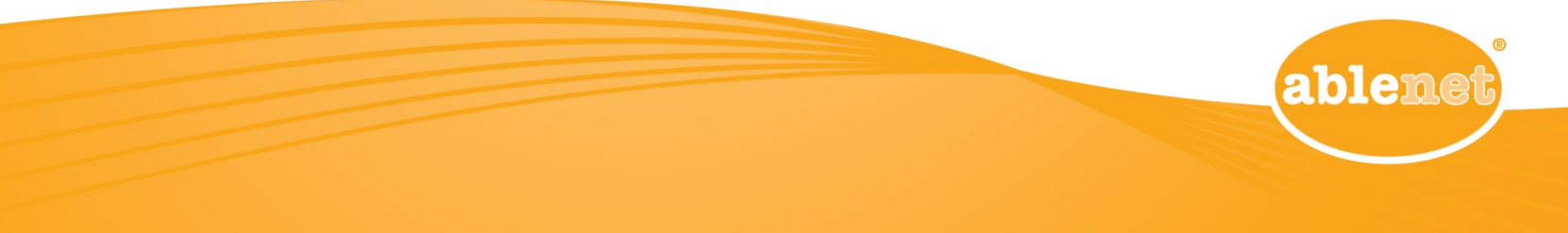

### **The CEP Script**

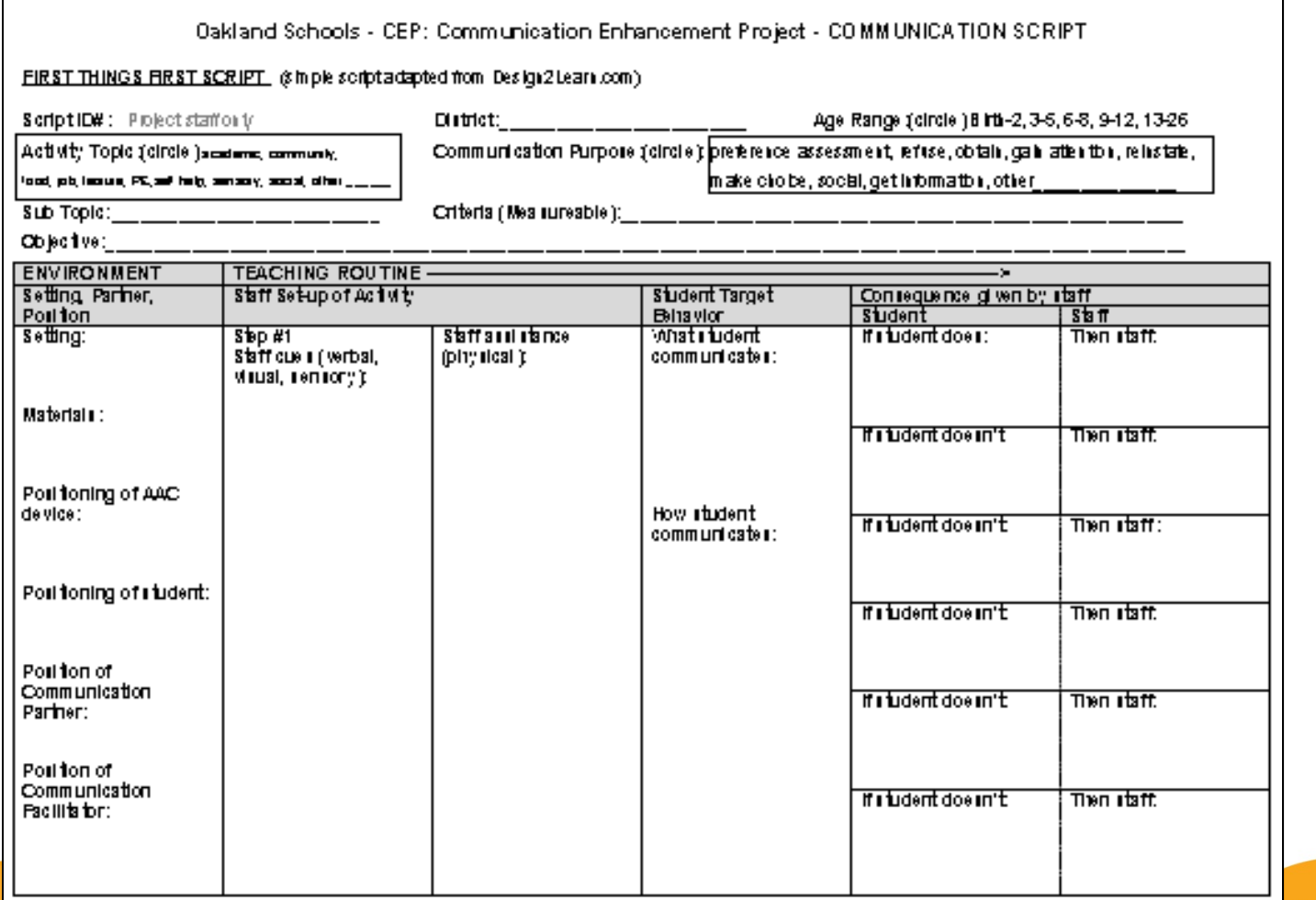

blenet

UpaaraaSengi Rum far Can muncanan Penancan ari Stafari 17012. 10an ara Senaau 1 maarka firan <u>wuxu Daugh Talaam san</u>

## **Prompting Hierarchies**

**Most‐to‐LeastPrompting Hierarchy**

- **When teaching <sup>a</sup> new skill**
- **E** Systematic fading
- **Steps:**
	- **Full Physical**
	- **Partial Physical**
	- **Modeling**
	- **Gesture**
	- **Verbal**
	- **Independent (natural environmental cue)**

**Least‐to‐MostPrompting Hierarchy**

- **For mastering <sup>a</sup> skill to independent use**
- **Fading built‐in**
- **Steps:**
	- **Independent (natural environmental cue)**
	- **Verbal cue**
	- **Gesture cue**
	- **Model**
		- **Partial physical**
	- **Full physical assistance**

## **Data Collection Connected to the Type of Activity**

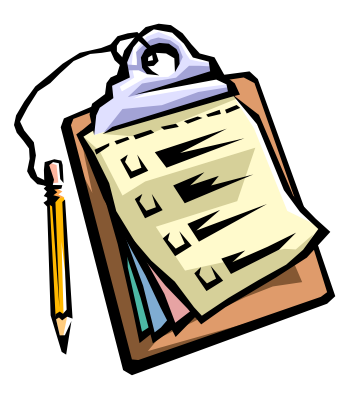

**ablemet** 

#### **Preference Assessment With**

#### **With a Prompt Hierarchy**

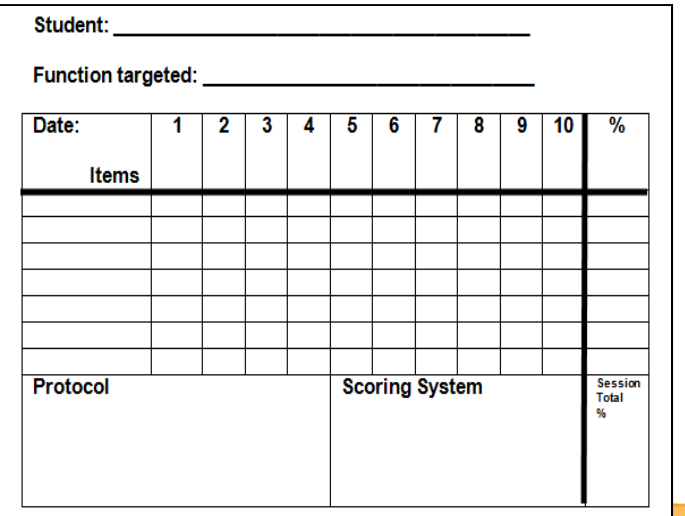

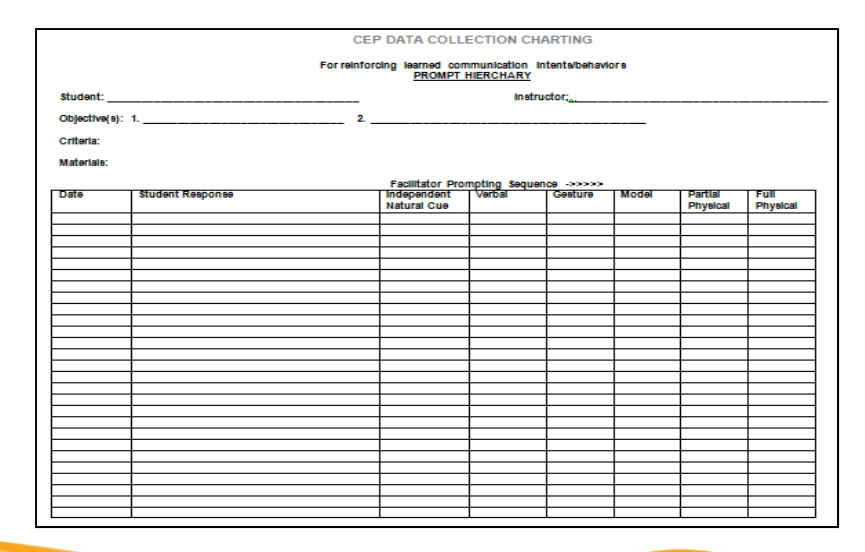

### **Some Examples**

- $\bullet$  Remember
	- This is someone else's classroom
	- A student that you don't know

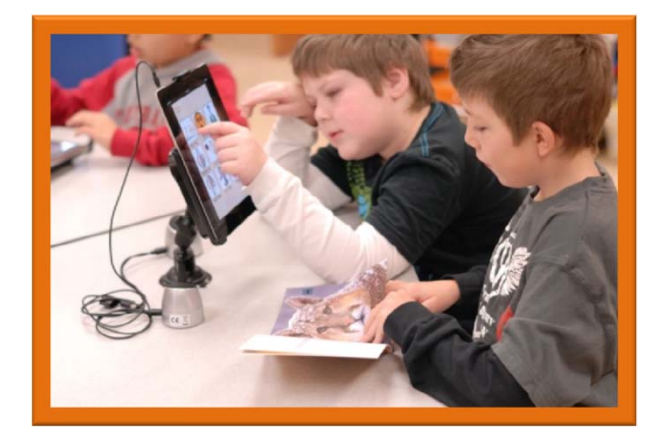

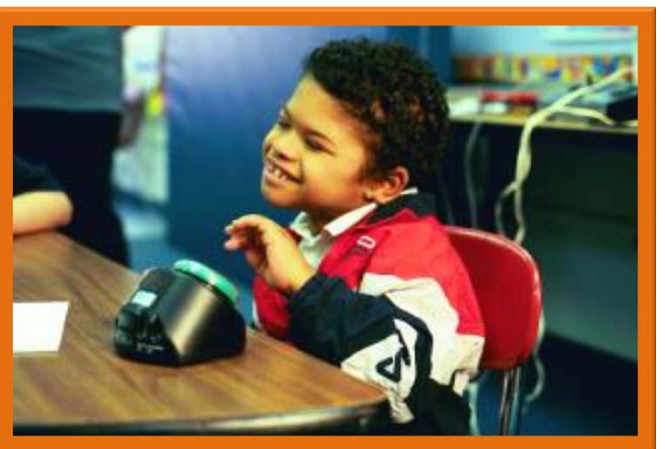

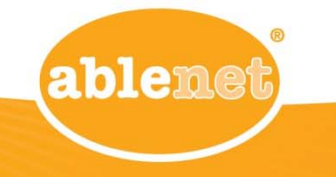

## **Instructional Strategies for Teaching Communication**

**Preference Assessment**

- **1. Present an array of objects as trial**
	- **For the student with intentional "easy to read" behavior**

#### **Engage in different activity choices**

- **For the student who is "difficult to read"**
- **3. Highly structured sensory preference probe**
	- $\Box$  **For the student with questionable intentionality**

ablene

p13‐15 \* www.designtolearn.com 2014 \* www.kellyfonner.com

 $\Box$ 

▫

**2.**

**Activity**

## **Example Script Preference Assessment**

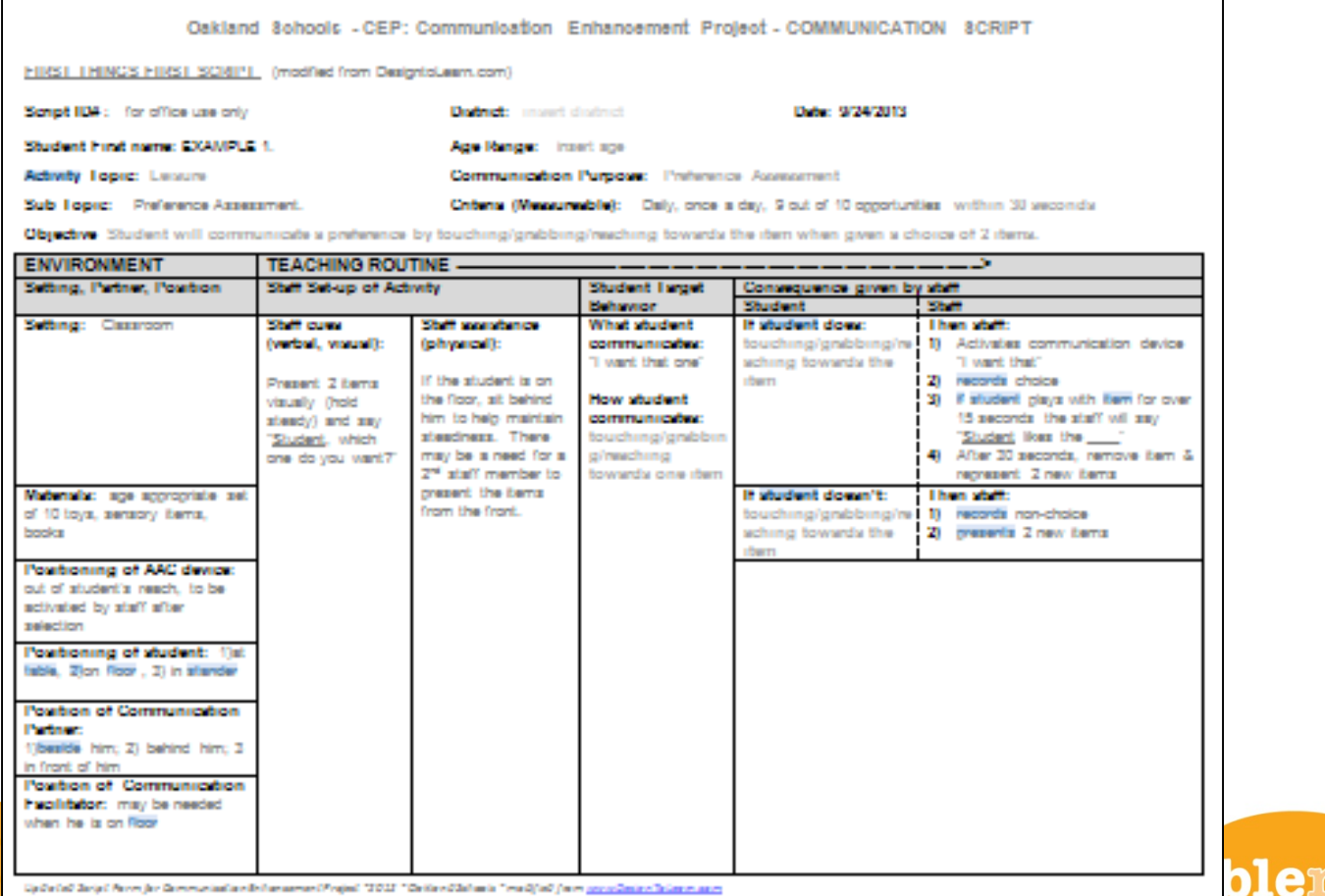

### **Data Collection Charting**

**For students that you are doing <sup>a</sup> preference assessment or teaching <sup>a</sup> communication intent/behavior**

- **Data Collection through Daily Performance Data**
- **(p.15, 16, 39)**

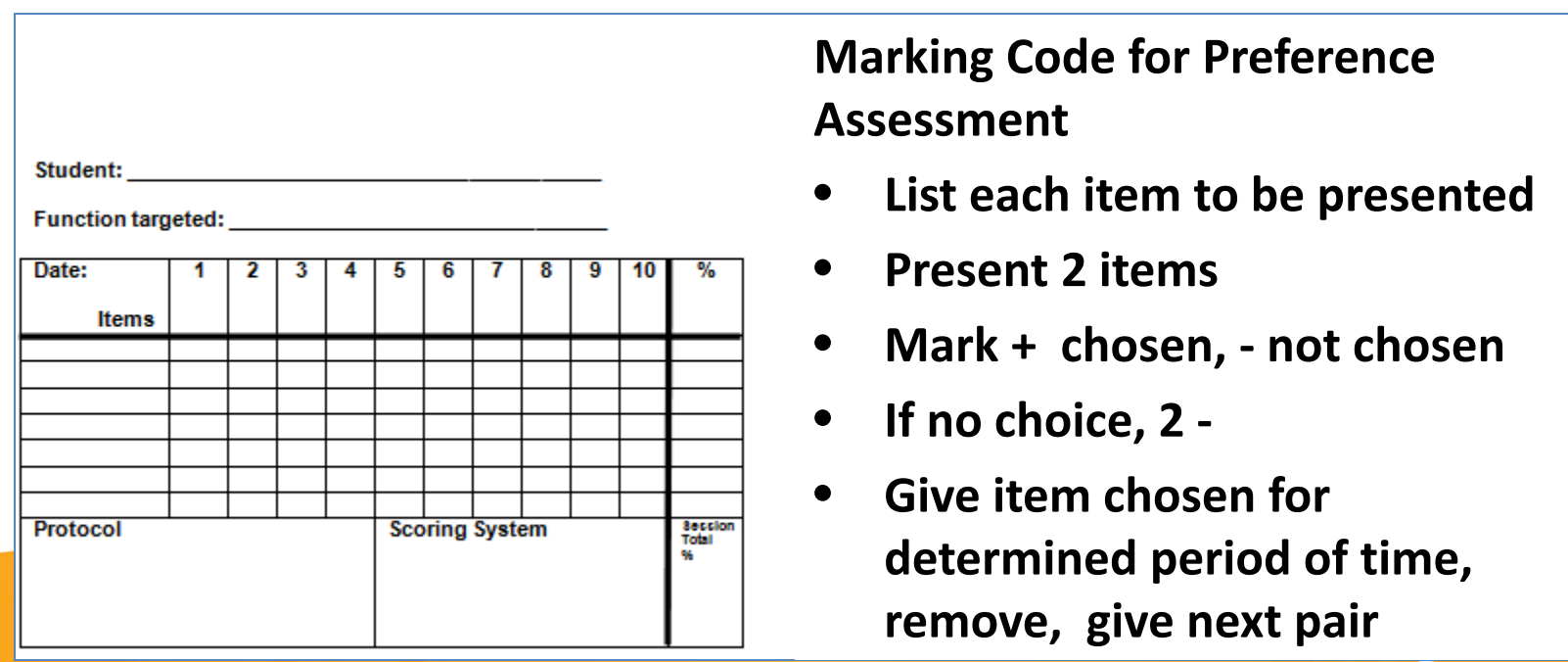

### **Nathan Preference Assessment Data**

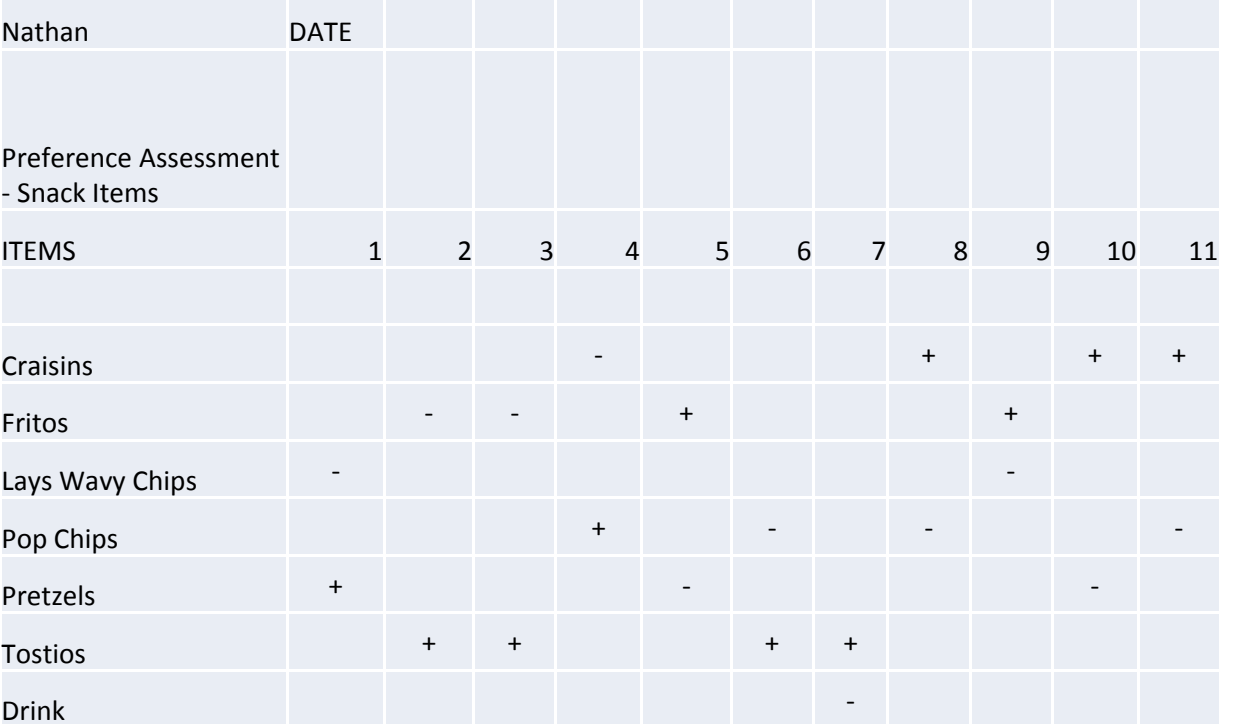

ablenet

### **Instructional Strategies for Teaching Communication**

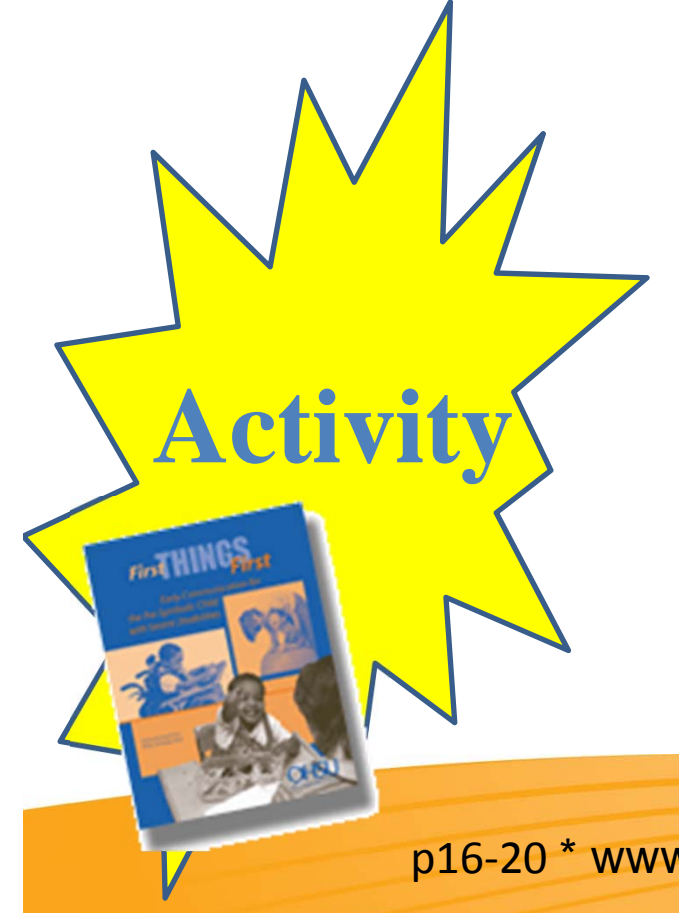

**Establish intentional communication behaviors**

- **(2 types)**
	- **1. Social contingency awareness**
	- **2. Cause‐effect, Means‐ends**

p16‐<sup>20</sup> \* www.designtolearn.com

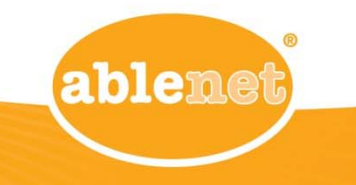

## **Example Script Preference Probe Reinstatement**

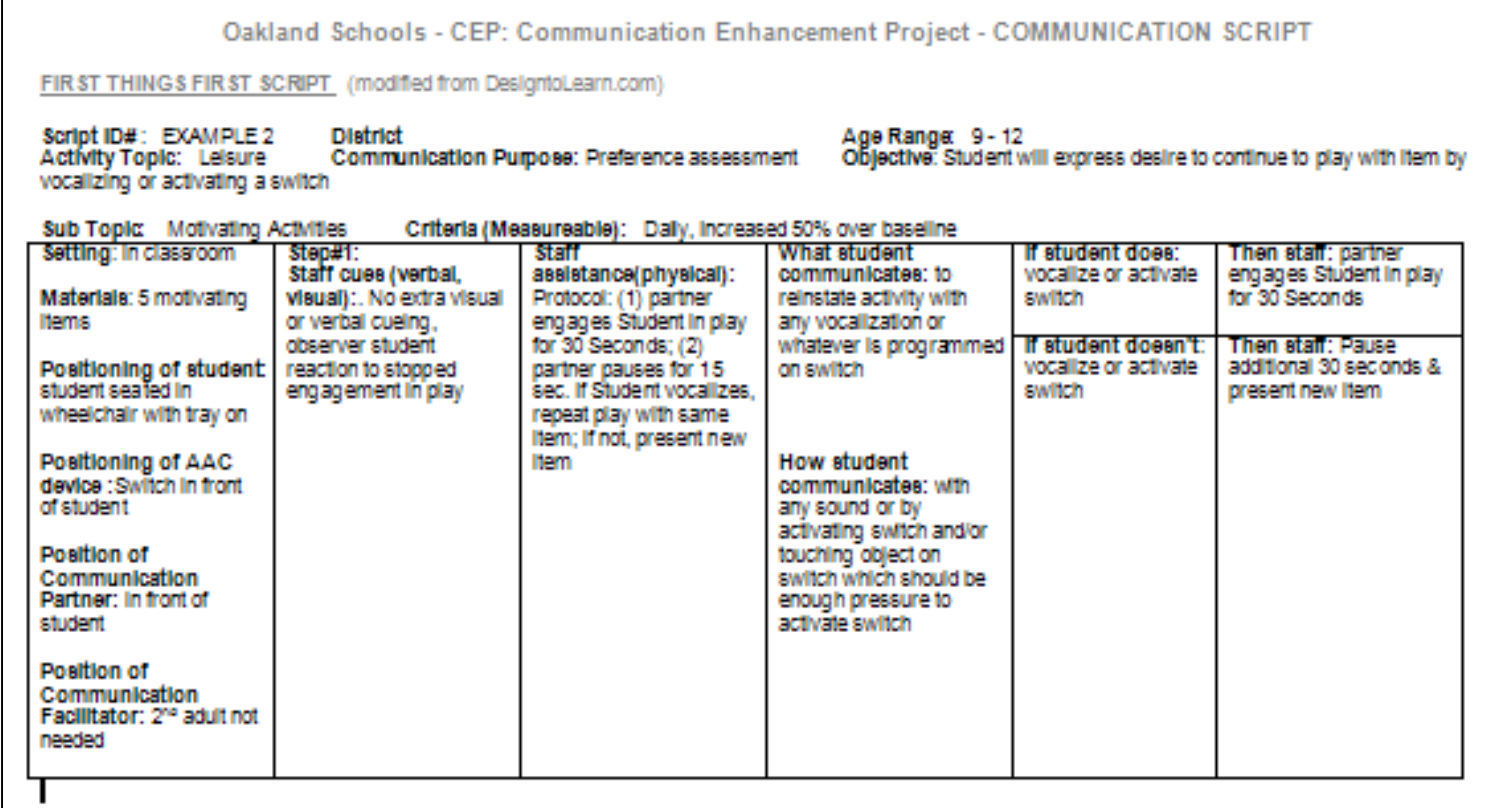

### **Data Collection Charting**

**For students that you are doing <sup>a</sup> preference assessment or teaching <sup>a</sup> communication intent/behavior**

- **Data Collection through Daily Performance Data**
- **(p.15, 16, 39)**

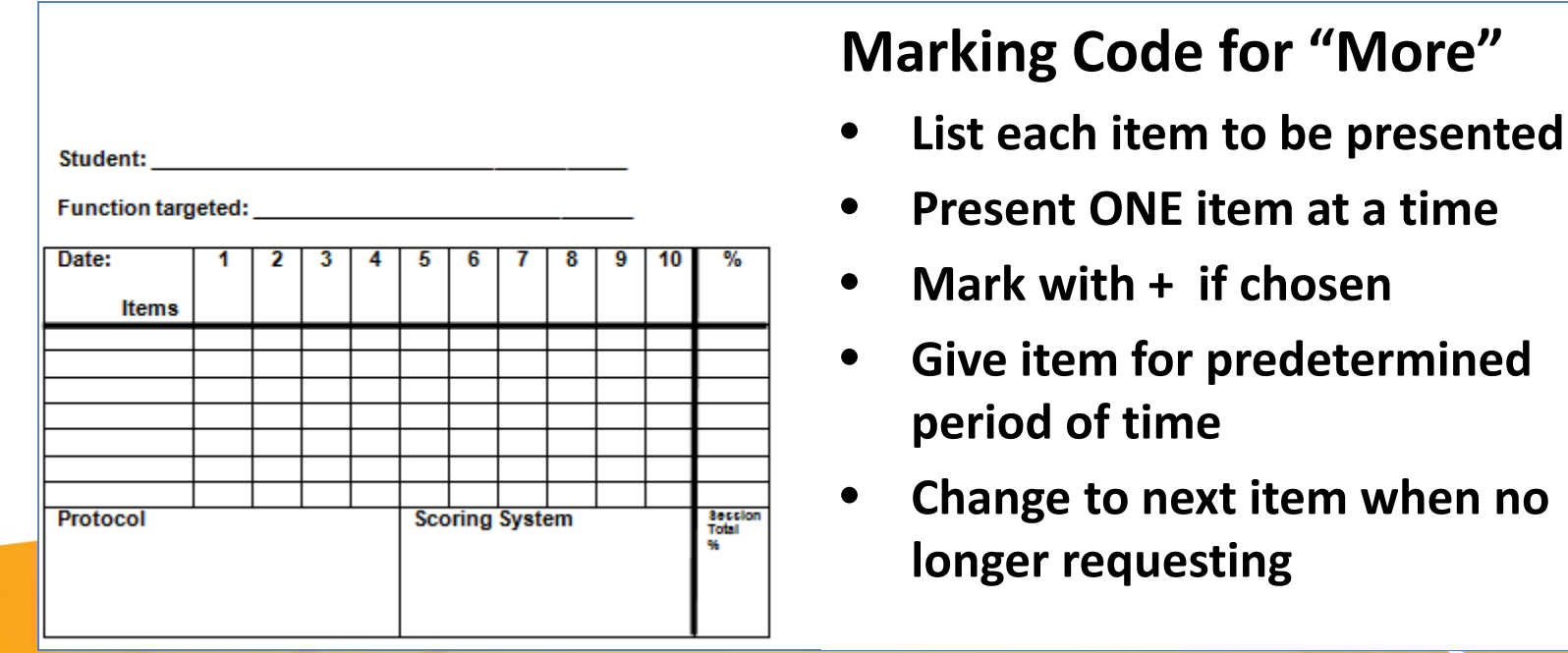

## **Data Collection Preference Reinstatement Probe**

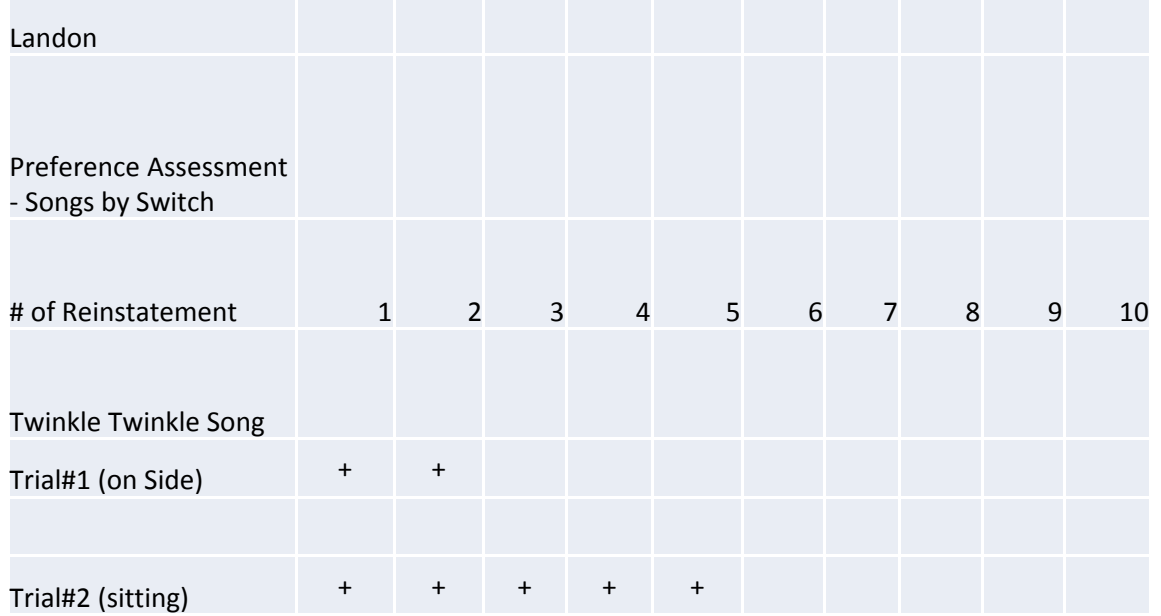

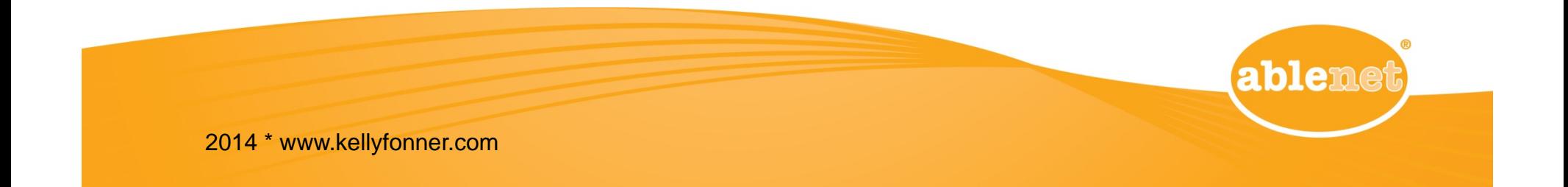

### **Communication Activity Purposes: Expand the Repertoire of Communication Behaviors & Intents**

ablenet

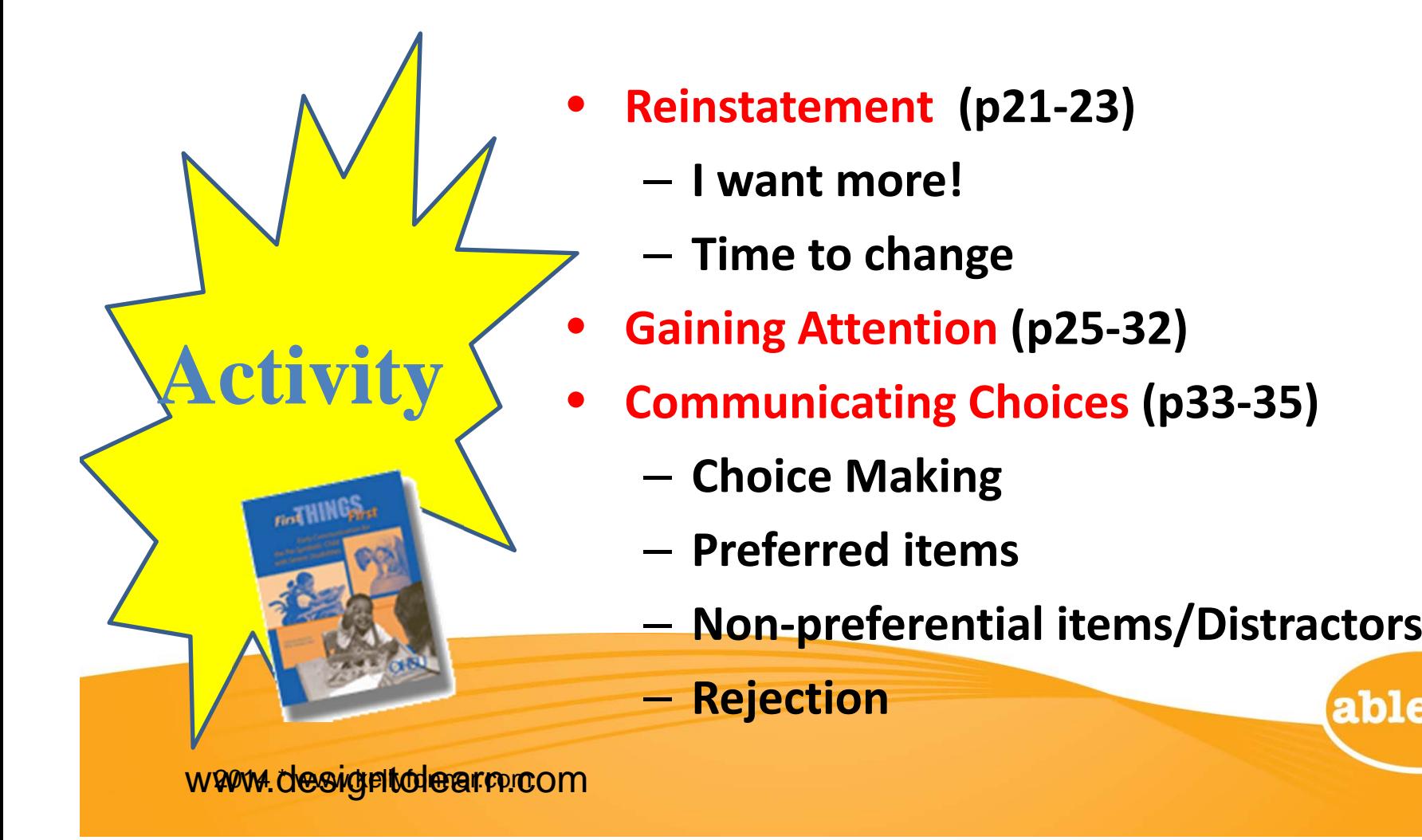

### **Most to Least Prompting for Teaching <sup>a</sup> NEW Skill**

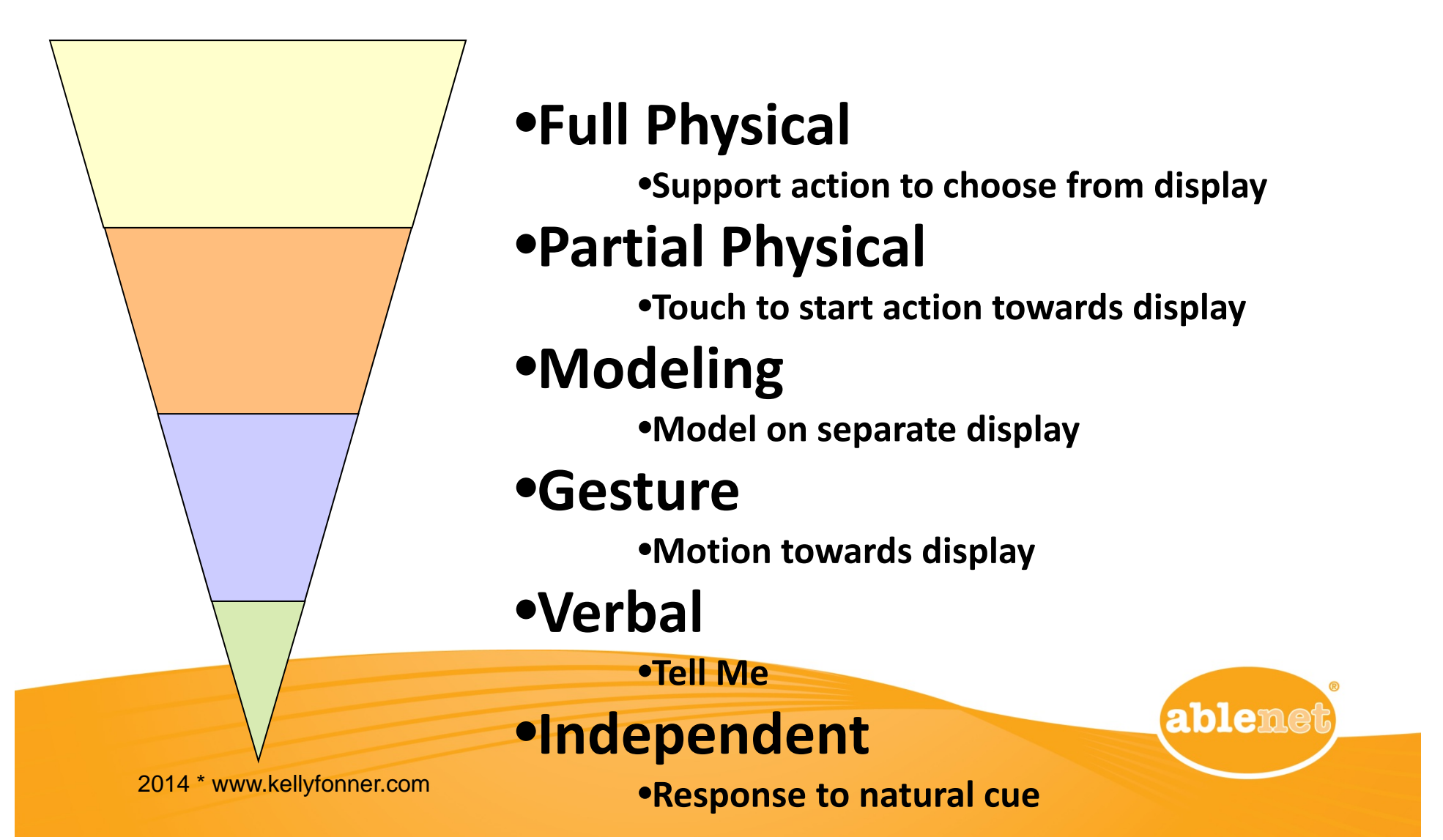

#### **Least to Most Prompting for Skill Mastery & Independence**

#### •**Independent**

•**Response to natural cue**

#### •**Verbal**

•**What do you Need? Or Tell Me…**

#### •**Gesture**

•**Motion towards display**

#### •**Modeling**

•**Model on their device or separate display**

#### •**Partial Physical**

•**Touch to start action towards display**

#### •**Full Physical**

2014 \* www.kellyfonner.com •**Support action to choose from display**

**ablemet** 

### **Example Script**

### **Nathan with Prompt Hierarchy**

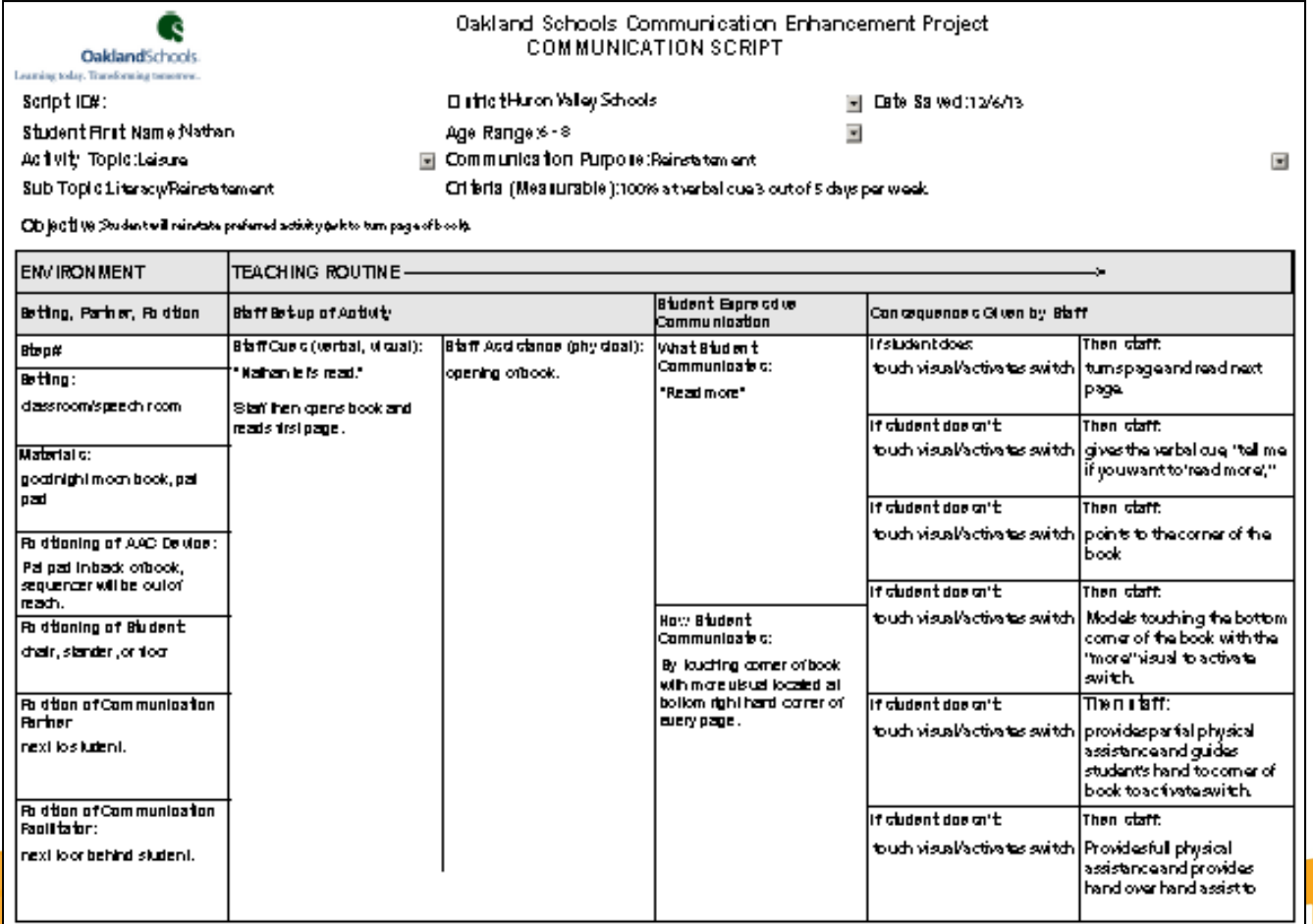

lene

nani ny aratorany firakat 42012 4.0anara Singalu 4 maantaa mpika <u>Jimma Cina noo a</u>ny ar

### **Data Collection Charting**

- **For students that your are reinforcing learned communication intents/behaviors, choice making, etc.**
	- **Data Collection on Prompting Hierarchy**

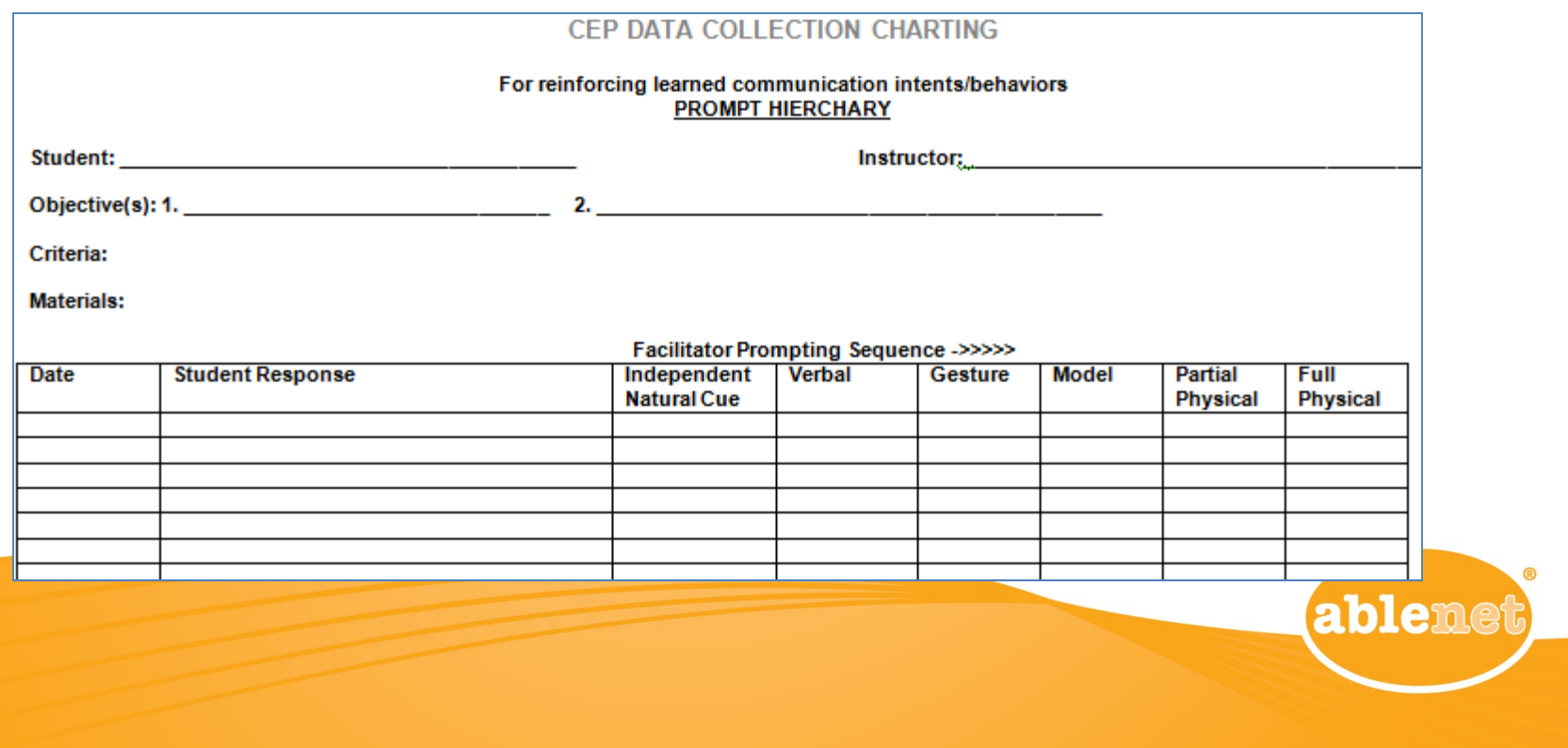

## **Example Data Collection Nathan with Prompt Hierarchy**

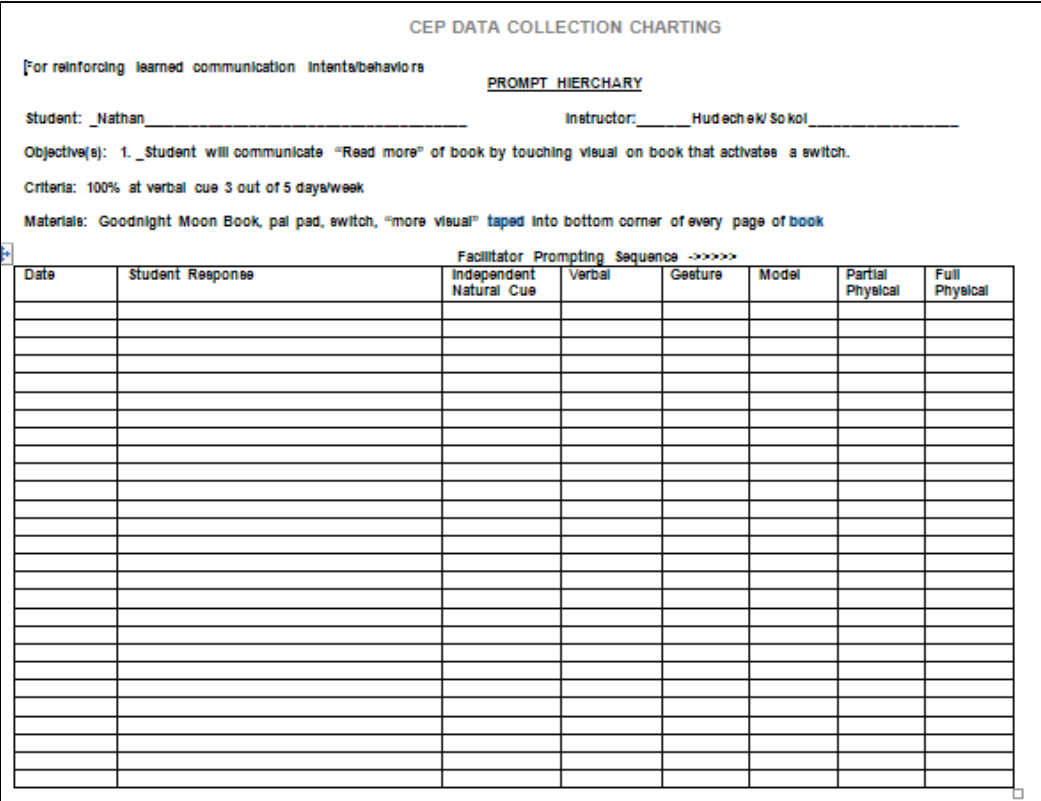

#### **Marking Code**

**‐ Prompt given, student didn't communicate**

**+ Prompt given, student did communicate**

**X Prompt was not given**

**able**ntar

### **Scripting**

- **Should state what the student will do or say to complete the activity at the final criterion**
- **Use only verbs such as Ask Tell Say and Answer to describe the communication fromthe student**
- **Remember that all communication has equal value regardless of the modality being used**

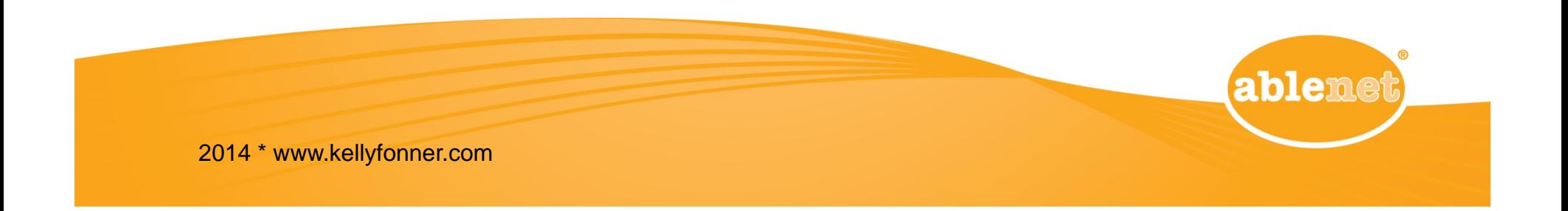

### **Components of <sup>a</sup> Communication Script**

- **1) Objective(s)**
- **2) Criteria**
- **3) Materials**

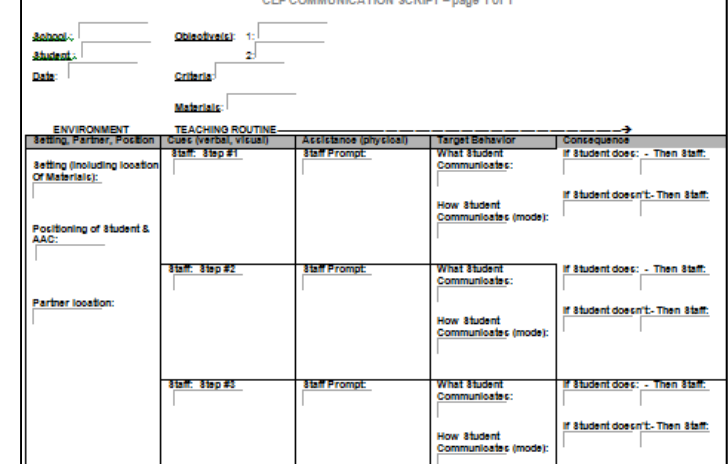

ableme

- **4) Environment (Setting, Partner, Positioning)**
- **5) Teaching Routine**
	- $\Box$ **Staff cue & assistance (verbal, visual, physical)**
	- $\Box$  **Student target behavior (what do they communicate & how/mode)**
	- $\Box$  **Consequence (what happens if they do & what happens if they don't)**

### **Think through the Whole Activity**

• **Beginning – Middle – End**

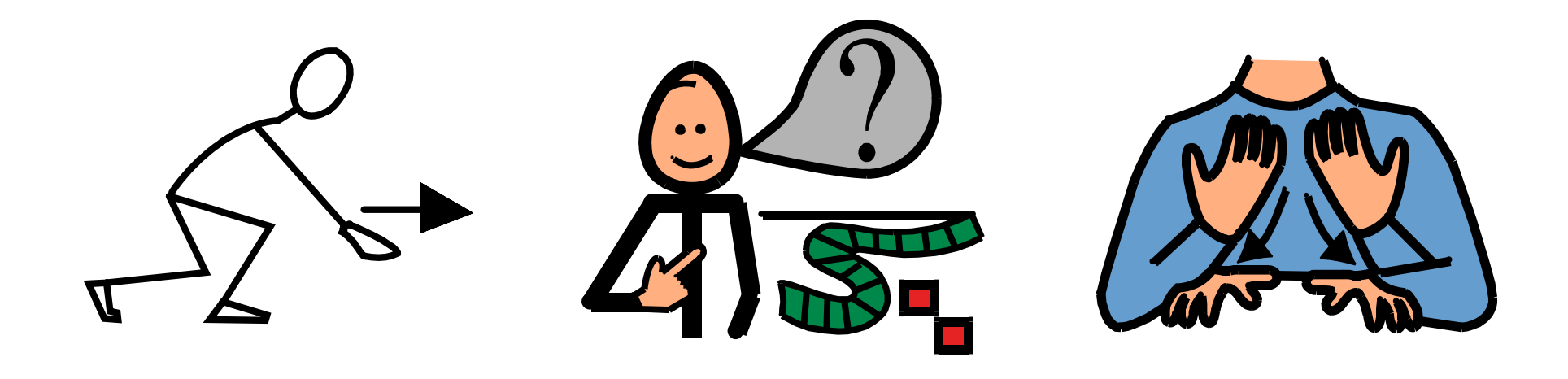

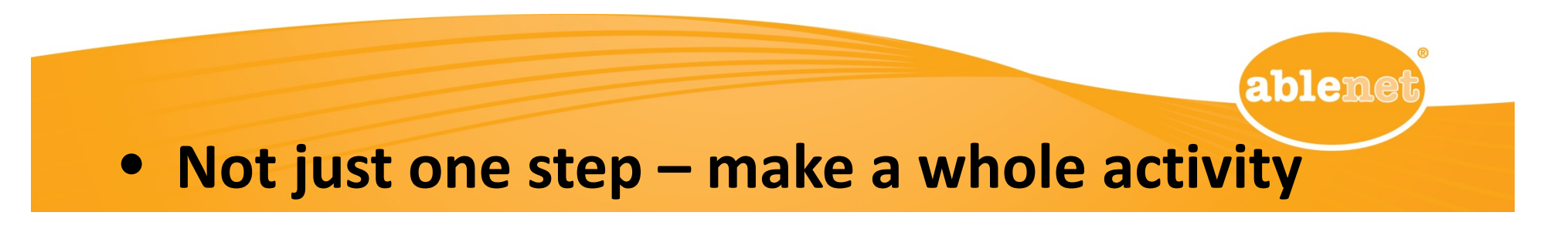

## **Building Symbolism with the Same Activity ‐ Types of Chaining**

- **Forward Chaining**
	- – **Start at first part of task & proceed sequentially to the last part. One step at <sup>a</sup> time until skills are built to the last part of the task.**
- **Backward Chaining**
	- – **Start at the last part of the task & proceed sequentially to the first part. Student completes the last step first & experiences the whole task.**

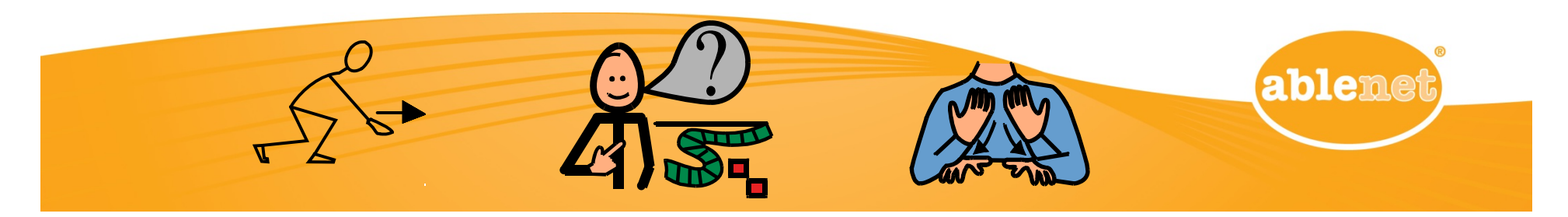

## **POLL:**

### **As we near the end**

**For future sessions… How many of you plan to attend?**

**Session 3 – Analyzing Data from LoTech AAC & Apps**

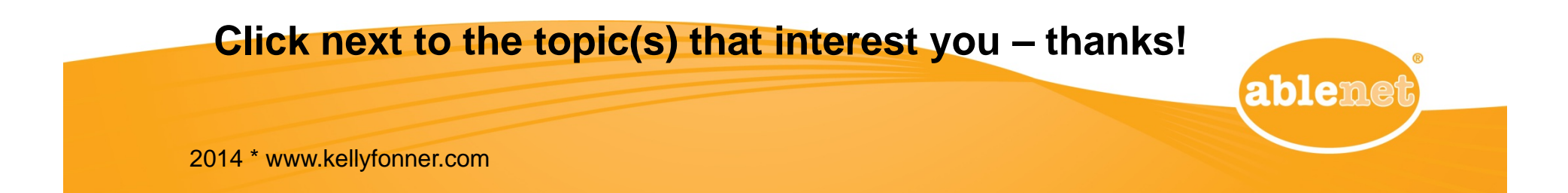

### **FOLLOW UP ASSIGNMENT & ACTION PLANNING**

- **Typically ‐ Video Your Student Each Month**
	- **For our purposes, video each week, so you have data to use by the next webinar**

**ableme** 

• **Use the appropriate Data Collection Chart**

# **Thank you!**

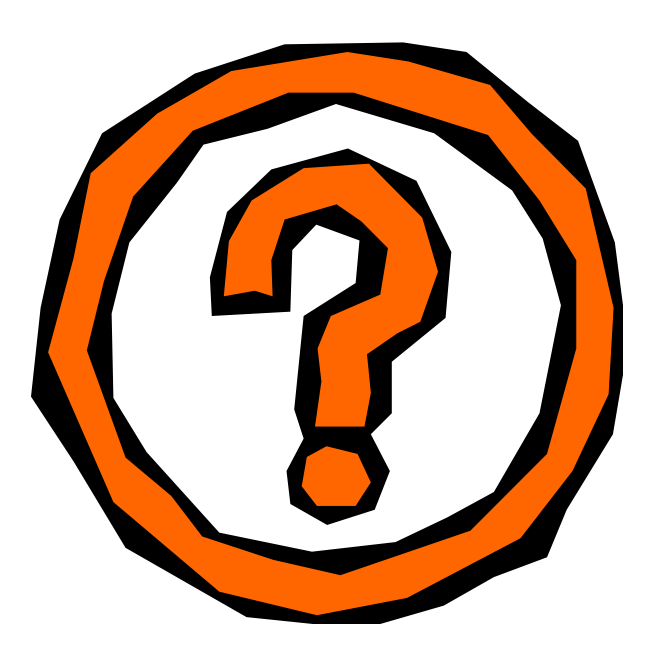

**Please feel free to email with any questions or what information on CEP training after the viewing this information:kellyfonner@gmail.com**

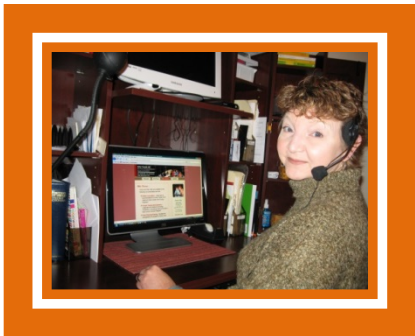

**Available for webinars, consultation & training**

**www.kellyfonner.com**

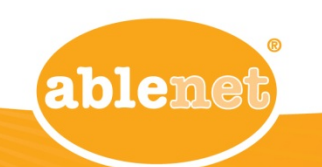